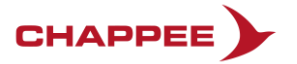

## DIFFÉRENCES ENTRE L'APPLICATION EMOLIFE ET L'APPLICATION MY CHAPPÉE :

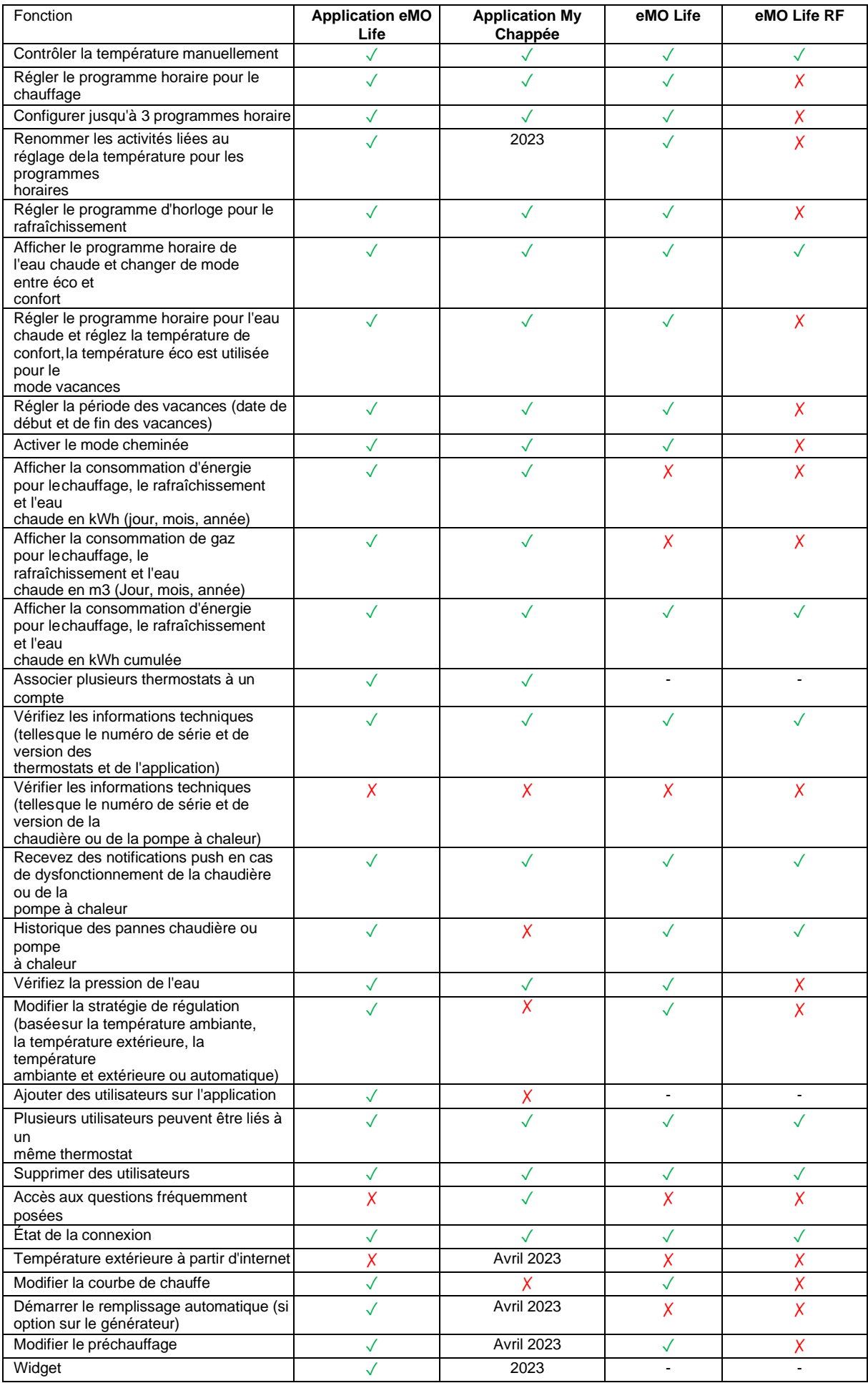